令和5年4月25日

東根市立神町中学校

## 校 長 寒河江 正 人

## PTA会長 杉 浦 一 好

連絡メールシステムの登録について(依頼)

陽春の候、皆様にはますますご健勝のこととお喜び申し上げます。また、日頃から、本校教 育活動にご理解とご協力を賜り、誠にありがとうございます。

さて、東日本大震災では、緊急時に迅速な連絡を行うという点で、多くの課題が明らかにな りました。そこで、11 年前にPTA理事会で検討し、今後起こりうる大規模な自然災害等に備 えるためにも、携帯電話等に連絡事項をメールで配信するシステムを整備しました。

つきましては、趣旨をご理解いただき、本メールシステムに登録くださいますようお願い申 し上げます。

記

1 利用する配信システム

(有)オムニシステムの「マ・メール」です。全国で多くの導入実績があり、外部サー バーを使用しセキュリティーは厳重に管理されています。個人情報保護にも配慮されて おり、学校でも、保護者の方のアドレスを知ることはできません。

- 2 メールを送信するケース
	- ⑴ 災害時の緊急の連絡(休校、短縮授業、下校時間の変更等)
	- ⑵ 天候不順による連絡(休校、短縮授業、下校時間の変更等)
	- ⑶ 安全、健康に関わる連絡(感染症等の集団感染を回避するための処置等)
	- ⑷ 学校行事にかかわる連絡(行事等の実施の有無、泊を伴う行事での安否連絡等)
	- ⑸ その他校長が必要と認めた場合の連絡
- 3 登録について【重要】
	- ⑴ 1家庭2名まで登録可能です。登録は任意ですが、お子様の安全に関わることなの で、できる限りご登録をお願いします。
	- ⑵ 登録の詳細は、別紙『神町中学校連絡メールの登録手続きの仕方』をご覧ください。
	- ⑶ 登録は、4月29日16時以降に今年度の情報で登録してください。
		- ※ 昨年度の登録内容につきましては、4月29日13:00に消去しますので、新 たに登録をお願いします。
	- ⑷ 個人の登録料はかかりません(受信の際の通信料はかかります)。配信システムの年 間使用料は、PTA予算から支出します。
- 4 その他
	- ⑴ 緊急時には、登録なさらない方には個別に連絡をしますが、通信が不可能な場合や時 間がかかる場合がありますので、ご了承ください。
	- ⑵ 市教育委員会の指導により、非通知設定の電話には対応しないこととしています。 本校に電話連絡される際は、発信者番号を通知の上、おかけくださいますようお願いい たします。

## 神町中学校連絡メール登録手続きの仕方

登録のしかたは以下の通りです。

- 手順1 携帯電話のメール機能を使って空メールを送ります。 ・携帯電話のメールを起動して、新規メールで送信ください。 (機種により異なります)
	- ・宛先は「jinchu@mamail.jp」 です。 件名や本文など何も入力しないで送信して下さい。

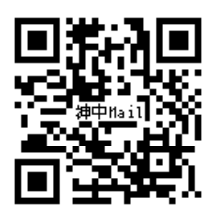

手順2 数秒後に以下のような返信メールが返ってくるので、 サイトにつなぎます。

> 「この度は神町中学校メール連絡網にご入会いただき誠にありがとうございます。よろ しければ以下のリンクをクッリクしてあなたのお名前等プロフィールをお答え下さい。」

> 本文の下にある英語が書かれている 「http:・・・・」のところをクリックして下さ い。(色が反転しています)→「接続して上記のサイトを表示しますか?」→「YES」 をクッリク→情報(プロフイール)入力画面が出てきます。

手順3 情報(プロフイール)を入力します。

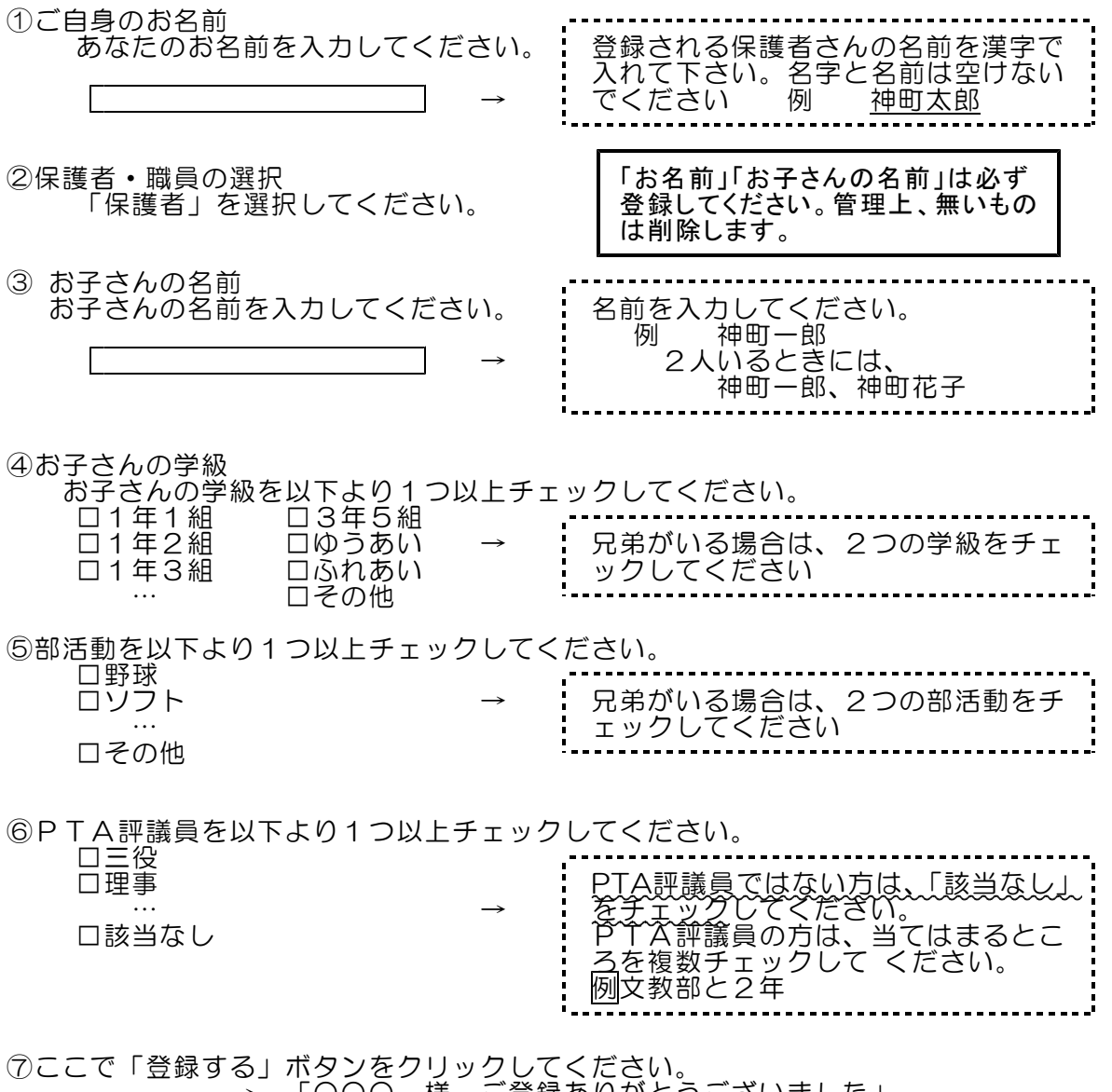

「〇〇〇 様 ご登録ありがとうございました」

以上で登録終了です。

【留意点】

・迷惑メール対策でパソコン等からの着信を拒否されていると登録できませんので、解除 していただくか「jinchu@mamail.jp」を指定受信できるように設定して ください。操作が分からない方は学校に連絡をいただくか、分かる方に聞いていただくよ うよろしくお願いします。